15-213 "The course that gives CMU its Zip!"

#### **Concurrent Programming** April 27, 2004

#### **Topics**

- Limitations of iterative servers
- Process-based concurrent servers
- Event-based concurrent servers
- Threads-based concurrent servers

### **Concurrent Programming is Hard!**

- The human mind tends to be sequential
- The notion of time is often misleading
- Thinking about all possible sequences of events in a computer system is at least error prone and frequently impossible
- **Classical problem classes of concurrent programs:** 
  - Races: outcome depends on arbitrary scheduling decisions elsewhere in the system
  - Deadlock: improper resource allocation prevents forward progress
  - Lifelock / Starvation / Fairness: external events and/or system scheduling decisions can prevent sub-task progress
- Many aspects of concurrent programming are beyond the scope of 15-213
- -2-

15-213, S'04

#### **Iterative Servers**

class28.ppt

#### Iterative servers process one request at a time.

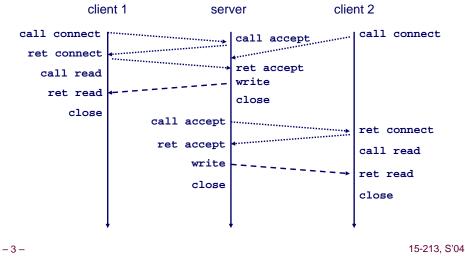

### Fundamental Flaw of Iterative Servers

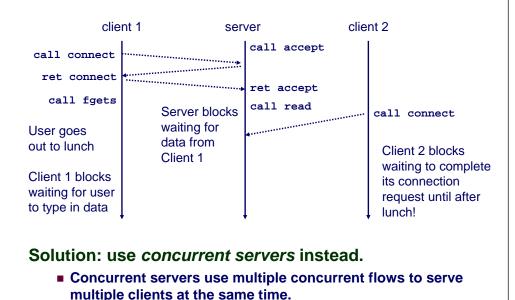

- 4 -

### Concurrent Servers: Multiple Processes

#### Concurrent servers handle multiple requests concurrently.

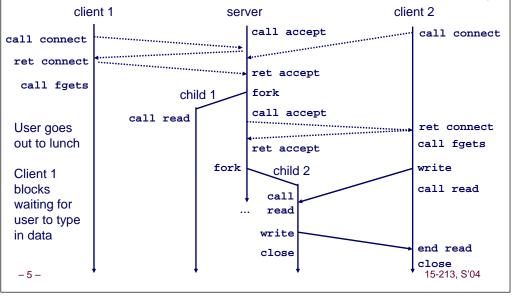

### Three Basic Mechanisms for Creating Concurrent Flows

- 1. Processes
  - Kernel automatically interleaves multiple logical flows.
  - Each flow has its own private address space.
- 2. I/O multiplexing with select()
  - User manually interleaves multiple logical flows.
  - Each flow shares the same address space.
  - Popular for high-performance server designs.

#### 3. Threads

- Kernel automatically interleaves multiple logical flows.
- Each flow shares the same address space.
- Hybrid of processes and I/O multiplexing!

```
- 6 -
```

15-213, S'04

### **Process-Based Concurrent Server**

```
* echoserverp.c - A concurrent echo server based on processes
 * Usage: echoserverp <port>
 */
#include <ics.h>
#define BUFSIZE 1024
void echo(int connfd);
void handler(int sig);
int main(int argc, char **argv) {
  int listenfd, connfd;
  int portno;
  struct sockaddr in clientaddr;
  int clientlen = sizeof(struct sockaddr_in);
  if (argc != 2) {
    fprintf(stderr, "usage: %s <port>\n", argv[0]);
    exit(0);
  portno = atoi(argv[1]);
  listenfd = open_listenfd(portno);
```

-7-

### Process-Based Concurrent Server (cont)

15-213. S'04

### Process-Based Concurrent Server (cont)

```
/* handler - reaps children as they terminate */
void handler(int sig) {
   pid_t pid;
   int stat;
   while ((pid = waitpid(-1, &stat, WNOHANG)) > 0)
    ;
   return;
}
```

-9-

### Pros and Cons of Process-Based Designs

- + Handles multiple connections concurrently
- + Clean sharing model
  - descriptors (no)
  - file tables (yes)
  - global variables (no)
- + Simple and straightforward.
- Additional overhead for process control.
- Nontrivial to share data between processes.
  - Requires IPC (interprocess communication) mechanisms
     FIFO's (named pipes), System V shared memory and semaphores

## *I/O multiplexing provides more control with less* \_\_\_\_\_overhead...

# Implementation Issues With Process-Based Designs

Server should restart accept call if it is interrupted by a transfer of control to the SIGCHLD handler

- Not necessary for systems with POSIX signal handling.
  - Our Signal wrapper tells kernel to automatically restart accept
- Required for portability on some older Unix systems.

#### Server must reap zombie children

• to avoid fatal memory leak.

#### Server must close its copy of connfd.

- Kernel keeps reference for each socket.
- After fork, refcnt(connfd) = 2.
- Connection will not be closed until refcnt(connfd)=0.

- 10 -

15-213, S'04

15-213, S'04

### **Event-Based Concurrent Servers Using I/O Multiplexing**

#### Maintain a pool of connected descriptors.

Repeat the following forever:

- Use the Unix select function to block until:
  - (a) New connection request arrives on the listening descriptor.
  - (b) New data arrives on an existing connected descriptor.
- If (a), add the new connection to the pool of connections.
- If (b), read any available data from the connection
  - Close connection on EOF and remove it from the pool.

- 12 -

15-213. S'04

#### The select Function

select() sleeps until one or more file descriptors in the set readset
 are ready for reading.

#### #include <sys/select.h>

int select(int maxfdp1, fd\_set \*readset, NULL, NULL, NULL);

#### readset

- Opaque bit vector (max FD\_SETSIZE bits) that indicates membership in a *descriptor set*.
- If bit k is 1, then descriptor k is a member of the descriptor set.

#### maxfdp1

- 13 -

- Maximum descriptor in descriptor set plus 1.
- Tests descriptors 0, 1, 2, ..., maxfdp1 1 for set membership.
- select() returns the number of ready descriptors and sets each bit of readset to indicate the ready status of its corresponding descriptor.

15-213, S'04

#### Macros for Manipulating Set Descriptors

void FD\_ZERO(fd\_set \*fdset);

Turn off all bits in fdset.

void FD\_SET(int fd, fd\_set \*fdset);

Turn on bit fd in fdset.

void FD\_CLR(int fd, fd\_set \*fdset);

- Turn off bit fd in fdset.
- int FD\_ISSET(int fd, \*fdset);
  - Is bit fd in fdset turned on?

- 14 -

- 16 -

15-213, S'04

#### select Example

| <pre>/*  * main loop: wait for connection request or stdin command.  * If connection request, then echo input line  * and close connection. If stdin command, then process.  */ printf("server&gt; "); fflush(stdout); while (notdone) {</pre>                                                                            |
|----------------------------------------------------------------------------------------------------|
| <pre>/*  * select: check if the user typed something to stdin or  * if a connection request arrived.  */ FD_ZERO(&amp;readfds); /* initialize the fd set */ FD_SET(listenfd, &amp;readfds); /* add socket fd */ FD_SET(0, &amp;readfds); /* add stdin fd (0) */ Select(listenfd+1, &amp;readfds, NULL, NULL, NULL);</pre> |

### select Example (cont)

First we check for a pending event on stdin.

```
/* if the user has typed a command, process it */
if (FD_ISSET(0, &readfds)) {
   fgets(buf, BUFSIZE, stdin);
   switch (buf[0]) {
   case 'c': /* print the connection count */
      printf("Received %d conn. requests so far.\n", connectcnt);
      printf("server> ");
      fflush(stdout);
      break;
   case 'q': /* terminate the server */
      notdone = 0;
      break;
   default: /* bad input */
      printf("ERROR: unknown command\n");
      printf("server> ");
      fflush(stdout);
   }
```

#### select Example (cont)

Next we check for a pending connection request.

```
* echoservers.c - A concurrent echo server based on select
    /* if a connection request has arrived, process it */
                                                                                 */
    if (FD ISSET(listenfd, &readfds)) {
                                                                                #include "csapp.h"
       connfd = Accept(listenfd,
                      (struct sockaddr *) &clientaddr, &clientlen);
                                                                                typedef struct { /* represents a pool of connected descriptors */
       connectcnt++;
                                                                                    int maxfd:
                                                                                                       /* largest descriptor in read set */
                                                                                    fd_set read_set; /* set of all active descriptors */
      bzero(buf, BUFSIZE);
                                                                                    fd_set ready_set; /* subset of descriptors ready for reading */
      Rio_readn(connfd, buf, BUFSIZE);
                                                                                    int nready;
                                                                                                      /* number of ready descriptors from select */
      Rio_writen(connfd, buf, strlen(buf));
                                                                                    int maxi;
                                                                                                       /* highwater index into client array */
       Close(connfd);
                                                                                    int clientfd[FD SETSIZE];
                                                                                                                  /* set of active descriptors */
                                                                                    rio t clientrio[FD SETSIZE]; /* set of active read buffers */
 } /* while */
                                                                                } pool;
                                                                                int byte cnt = 0; /* counts total bytes received by server */
                                                             15-213, S'04
                                                                                                                                            15-213, S'04
- 17 -
                                                                              - 18 -
                                           typedef struct {
 Event-based Concurr
                                                                                Event-based Concurrent Server (cont)
                                              int maxfd;
                                              fd_set read_set;
                                              fd_set ready_set;
 int main(int argc, char **argv)
                                              int nready;
                                              int maxi;
                                                                                /* initialize the descriptor pool */
                                              int clientfd[FD SETSIZE];
     int listenfd, connfd, clientlen = si
                                                                                void init pool(int listenfd, pool *p)
                                              rio_t clientrio[FD_SETSIZE];
     struct sockaddr_in clientaddr;
                                           } pool;
     static pool pool;
                                                                                    /* Initially, there are no connected descriptors */
                                                                                    int i;
     listenfd = Open_listenfd(argv[1]);
                                                                                    p \rightarrow maxi = -1;
     init pool(listenfd, &pool);
                                                                                    for (i=0; i< FD_SETSIZE; i++)</pre>
                                                                                        p->clientfd[i] = -1;
     while (1) {
         pool.ready set = pool.read set;
                                                                                    /* Initially, listenfd is only member of select read set */
         pool.nready = Select(pool.maxfd+1, &pool.ready_set,
                                                                                    p->maxfd = listenfd;
                               NULL, NULL, NULL);
                                                                                    FD_ZERO(&p->read_set);
                                                                                                                           typedef struct {
                                                                                    FD SET(listenfd, &p->read set);
                                                                                                                             int maxfd;
         if (FD_ISSET(listenfd, &pool.ready_set)) {
                                                                                                                             fd_set read_set;
             connfd = Accept(listenfd, (SA *)&clientaddr,&clientlen);
                                                                                                                             fd_set ready_set;
             add_client(connfd, &pool);
                                                                                                                             int nready;
                                                                                                                             int maxi;
         check_clients(&pool);
                                                                                                                             int clientfd[FD SETSIZE]:
     }
                                                                                                                             rio_t clientrio[FD_SETSIZE];
                                                                                                                             pool;
                                                             15-213. S'04
                                                                                                                                            15-213. S'04
                                                                              - 20 -
- 19 -
```

Event-based Concurrent Echo Server

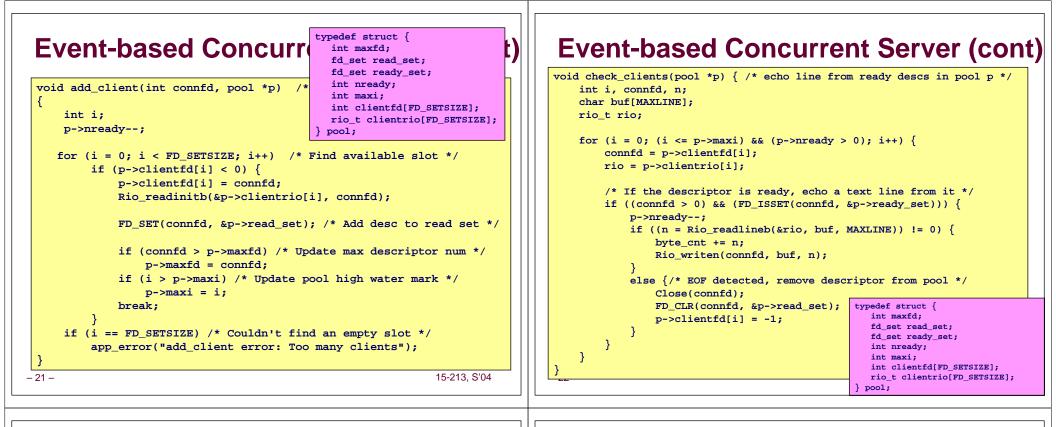

### **Pro and Cons of Event-Based Designs**

- + One logical control flow.
- + Can single-step with a debugger.
- + No process or thread control overhead.
  - Design of choice for high-performance Web servers and search engines.
- Significantly more complex to code than process- or thread-based designs.
- Can be vulnerable to denial of service attack
   How?

Threads provide a middle ground between processes and I/O multiplexing...

### **Traditional View of a Process**

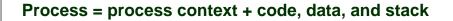

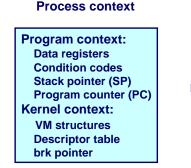

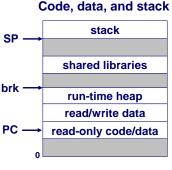

15-213, S'04

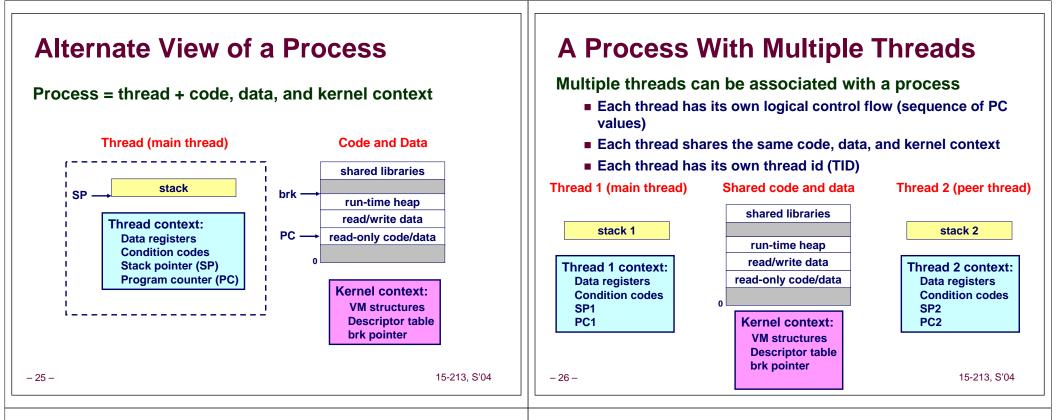

### **Logical View of Threads**

## Threads associated with a process form a pool of peers.

Unlike processes which form a tree hierarchy

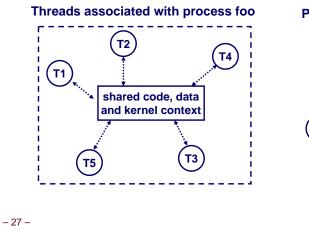

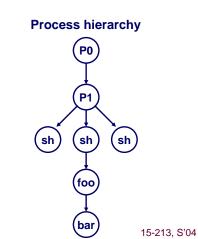

### **Concurrent Thread Execution**

Two threads run concurrently (are concurrent) if their logical flows overlap in time.

#### Otherwise, they are sequential.

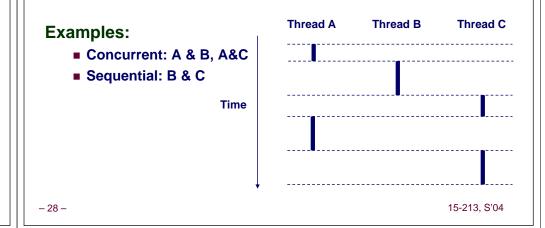

### Threads vs. Processes

How threads and processes are similar

- Each has its own logical control flow.
- Each can run concurrently.
- Each is context switched.

#### How threads and processes are different

- Threads share code and data, processes (typically) do not.
- Threads are somewhat less expensive than processes.
  - Process control (creating and reaping) is twice as expensive as thread control.
  - Linux/Pentium III numbers:
    - » ~20K cycles to create and reap a process.
    - » ~10K cycles to create and reap a thread.

#### - 29 -

15-213, S'04

### **Posix Threads (Pthreads) Interface**

#### Pthreads: Standard interface for ~60 functions that manipulate threads from C programs.

- Creating and reaping threads.
  - pthread create
  - pthread join
- Determining your thread ID
  - pthread self
- Terminating threads
  - pthread\_cancel
  - pthread exit
  - exit [terminates all threads], ret [terminates current thread]
- Synchronizing access to shared variables (next lecture)

**Execution of Threaded**"hello, world"

- pthread mutex init
- pthread mutex [un]lock
- pthread cond init
- pthread cond [timed]wait

- 30 -

15-213, S'04

peer thread

printf()

(peer thread

terminates)

return NULL;

15-213. S'04

### The Pthreads "hello, world" Program

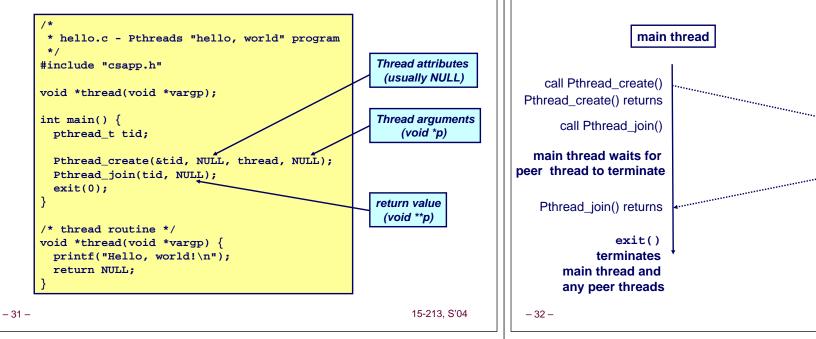

#### Thread-Based Concurrent Echo Server

```
int main(int argc, char **argv)
 {
     int listenfd, *connfdp, port, clientlen;
     struct sockaddr_in clientaddr;
     pthread t tid;
     if (argc != 2) {
         fprintf(stderr, "usage: %s <port>\n", argv[0]);
         exit(0);
     port = atoi(argv[1]);
     listenfd = open_listenfd(port);
     while (1) {
         clientlen = sizeof(clientaddr);
         connfdp = Malloc(sizeof(int));
         *connfdp = Accept(listenfd, (SA *) &clientaddr, &clientlen);
         Pthread_create(&tid, NULL, thread, connfdp);
     }
                                                             15-213, S'04
- 33 -
```

### Thread-Based Concurrent Server (cont)

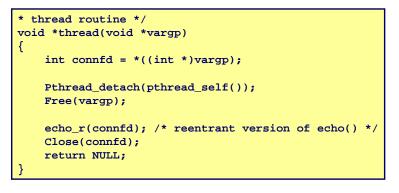

- 34 -

15-213, S'04

### **Issues With Thread-Based Servers**

Must run "detached" to avoid memory leak.

- At any point in time, a thread is either *joinable* or *detached*.
- Joinable thread can be reaped and killed by other threads.
  - must be reaped (with pthread\_join) to free memory resources.
- Detached thread cannot be reaped or killed by other threads.
   resources are automatically reaped on termination.
- Default state is joinable.
   use pthread\_detach(pthread\_self()) to make detached.

#### Must be careful to avoid unintended sharing.

For example, what happens if we pass the address of connfd to the thread routine?

• Pthread\_create(&tid, NULL, thread, (void
\*)&connfd);

#### All functions called by a thread must be thread-safe

- 35 - (next lecture)

#### - 36 -

# Pros and Cons of Thread-Based Designs

- + Easy to share data structures between threads
  - e.g., logging information, file cache.
- + Threads are more efficient than processes.
- --- Unintentional sharing can introduce subtle and hardto-reproduce errors!
  - The ease with which data can be shared is both the greatest strength and the greatest weakness of threads.
  - (next lecture)